```
close all; 
clear all; 
%problem B-8-3, by Nasser Abbasi 
s=tf('s'); 
sys=(1+s)/(1+2*s); 
bode(sys); 
title('Bode plot for (1+s)/(1+2 s)');
```

```
sys=(1-s)/(1+2*s); 
figure;
```

```
bode(sys);
```

```
title('Bode plot for (1-s)/(1+2 s)');
```
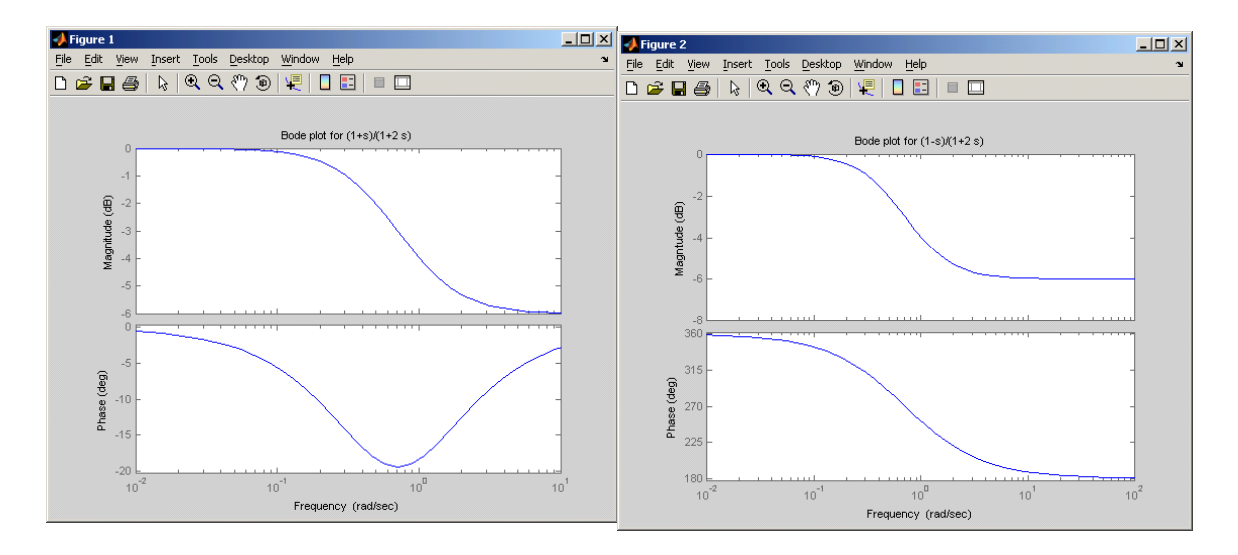